# <u>Guide to Internet Application for JIE 'E' Full-Time 3-Year Nitec Courses with Enhanced Nitec Foundation</u> Programme

Please follow the instructions given carefully. You may also refer to the screenshots (for Steps 1 to 6) on the next page.

- Microsoft Edge and Google Chrome are recommended. Mobile devices are not recommended.
- Go to <a href="https://www.ite.edu.sg">https://www.ite.edu.sg</a> and click on the 'Apply for ITE Courses' link to view the list of intake exercises.
- Click on 'For GCE 'N' Applicants (JIE 'E')' under 'Full-Time 3-Year Nitec Courses with Enhanced Nitec Foundation Programme (Jan 2022 Intake)'.
- Click on 'Apply Now' to link you to the application website. You may click the relevant links to other ITE webpages to find out more about ITE courses and Colleges before you make your application.

Step 1

- Enter your NRIC / FIN and Date of Birth.
- Click 'I WANT TO SUBMIT AN APPLICATION'. (or you may also apply using Singpass)

Step 2

- Read instructions on the screen.
- You must pass the colour vision test if you wish to apply for the **Built Environment** (Mechanical & Electrical Services) course. To find out if you are free from colour appreciation deficiency, go to <a href="https://colormax.org/color-blind-test/">https://colormax.org/color-blind-test/</a> to do a self-check.
- Otherwise, click 'NEXT' to proceed.

Step 3a

- Check through the particulars displayed on the screen. You may make changes to your NS status (if required).
- Click 'NEXT' to continue.

Step 3b

- Update your address, home & mobile phone numbers and email address. Your email address will be used to provide you with details of your application and your Enrolment Letter (if successful).
- Click 'NEXT' to continue.

Step 3c

• Click 'NEXT' to continue.

Step 4

- Enter your choices in order of preference. You are allowed to select up to 4 choices. Select your preferred courses and Colleges. Check through your choices.
- After that, click 'SUBMIT'.

Step 5

• Click 'YES – SUBMIT' to confirm and submit your application.

Step 6

• You will see on the screen a verification slip with the choices you have made and your web ID and password. Click 'PRINT' at the bottom of the page to <u>print a copy of the verification slip</u> <u>for your reference</u>. You will need your web ID and password to view the result of your application.

Please note the following:

- You are advised to keep your web ID and password confidential.
- You are allowed to make changes to your application only once over the Internet. Please follow the instructions in the verification slip for making changes to your application over the Internet. For subsequent changes to application, you have to call or email to any of the Customer & Visitor Centre of ITE Colleges for assistance within the application period.

# **Application Results**

You must check your final application result at <a href="https://istudent.ite.edu.sg">https://istudent.ite.edu.sg</a> using the given web ID and password <a href="https://istudent.ite.edu.sg">between Thu 30 Dec 2021 (9am) and Tue 4 Jan 2022</a> (any change in date will be communicated over the web). You need not call or write to ITE about your application before the results are released.

# Screenshots for Steps 1 to 6 of Internet Application (JIE 'E' Intake Exercise)

**Step 1**: Enter your NRIC/FIN and Date of Birth. Click 'I WANT TO SUBMIT AN APPLICATION'. You may also apply using Singpass.

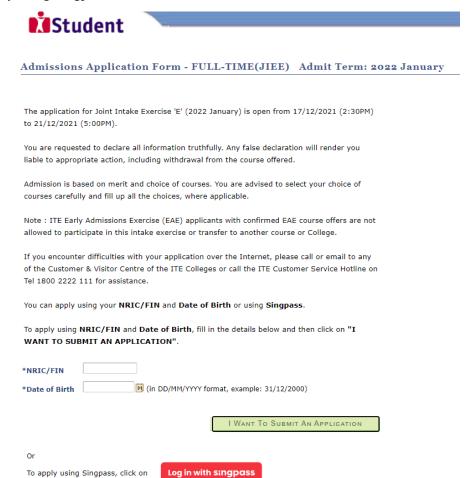

Step 2: Read instructions on screen. Click 'NEXT' to proceed.

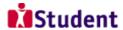

#### Admissions Application Form - FULL-TIME(JIEE) Admit Term: 2022 January

## **Important Notes**

Applicants for the Built Environment course must ensure that they do not have colour appreciation deficiency.

Test for colour appreciation deficiency is available **HERE** 

NEXT

Please do not navigate using the browser's BACK, FORWARD or REFRESH buttons. Doing so will disrupt the operation of the system.

**Step 3a**: Check through the personal particulars displayed on the screen. You may make changes to your NS status, (if required). Click 'NEXT' to continue.

| Stude                                                                                                | ant                                                                                                    |  |  |  |  |  |
|----------------------------------------------------------------------------------------------------|----------------------------------------------------------------------------------------------------|--|--|--|--|--|
| Jude                                                                                                 | ;iit                                                                                                    |  |  |  |  |  |
| Admissions Application Form - FULL-TIME(JIEE) Admit Term: 2022 January                               |                                                                                                    |  |  |  |  |  |
| Personal Detai                                                                                       | ils 1—2—3—4                                                                                                    |  |  |  |  |  |
| Please check and/or fill the following fields. You may make changes to your NS status (if required). |                                                                                                    |  |  |  |  |  |
| *Complete Name                                                                                       |                                                                                                    |  |  |  |  |  |
| NRIC/FIN                                                                                             | N. (0.10202                                                                                                    |  |  |  |  |  |
| *Date of Birth                                                                                       | 21/01/2002 (example: 31/12/2000)<br>Male                                                                                                    |  |  |  |  |  |
| *Gender                                                                                              | Singapore Citizen                                                                                                    |  |  |  |  |  |
| *Citizenship Status                                                                                  |                                                                                                    |  |  |  |  |  |
| *Nationality                                                                                         | Singapore                                                                                                    |  |  |  |  |  |
| *Race (as in<br>NRIC/FIN)                                                                            | <b>V</b>                                                                                                    |  |  |  |  |  |
| *NS Status                                                                                           | Not Called Yet                                                                                                    |  |  |  |  |  |
| you are unable to upo<br>any of the ITE College                                                      | t be left blank. Please check through your particulars for accuracy. If date any of the fields and would like to do so, please seek assistance from es. For change in Citizenship / Race, please inform ITE before term or that fees can be adjusted promptly.                                                                                                    |  |  |  |  |  |
| were born in the year<br>students) or born in t<br>Graduates seeking pr<br>Deferment at the Cer      | IS) liable males who wish to pursue full-time ITE courses in 2022 and r 2002 or earlier (for Secondary 4 Express and Sec 4 Normal Stream the year 2001 or earlier (for Secondary 5 Normal Stream students and ITE reogression to Higher Nitec courses) will have to check their eligibility for NS normal Manpower Base (CMPB). Students who are not eligible for NS to withdraw from the course that they are enrolled. |  |  |  |  |  |
| NEXT                                                                                                 |                                                                                                    |  |  |  |  |  |
| Please do not navigate u                                                                             | sing the browser's BACK, FORWARD or REFRESH buttons. Doing so will disrupt the                                                                                                    |  |  |  |  |  |

**Step 3b**: Update your address, home & mobile phone numbers and email address. Your email address will be used to provide you with details of your application and your Enrolment Letter (if successful). Click 'NEXT' to continue.

| dmissions A                                                                                                    | pplication                                                                                                    | Form - FULL-T                                                                                                    | IME(JIEH                                                                                                    | E) Adn                                                                                   | nit Term: 20                                                                                              | 022 Januar |
|----------------------------------------------------------------------------------------------------|----------------------------------------------------------------------------------------------------|----------------------------------------------------------------------------------------------------|----------------------------------------------------------------------------------------------------|------------------------------------------------------------------------------------------|----------------------------------------------------------------------------------------------------|------------|
| ontact Detai                                                                                                    | ils                                                                                                    |                                                                                                    | 1-                                                                                                    | <b>2</b> —[3]—                                                                           | ч                                                                                                    |            |
| lease check and u                                                                                                    | pdate your conta                                                                                                    | act details, where app                                                                                                    | oropriate.                                                                                                    |                                                                                          |                                                                                                    |            |
| Addresses                                                                                                    |                                                                                                    |                                                                                                    |                                                                                                    |                                                                                          |                                                                                                    |            |
| Address Type                                                                                                    | Address                                                                                                    |                                                                                                    |                                                                                                    |                                                                                          |                                                                                                    |            |
| Home/Mailing                                                                                                    | 555<br>ANG MO KIO AVE 5<br>05-555<br>555555                                                                                                    |                                                                                                    |                                                                                                    |                                                                                          | edit                                                                                                    |            |
| ADD A NEV                                                                                                    | v Address Typ                                                                                                    | E                                                                                                    |                                                                                                    |                                                                                          |                                                                                                    |            |
| hones                                                                                                    |                                                                                                    |                                                                                                    |                                                                                                    |                                                                                          |                                                                                                    |            |
| Phone Type                                                                                                    |                                                                                                    | <u>Telephone</u>                                                                                                    |                                                                                                    |                                                                                          | <u>Delete</u>                                                                                             |            |
| Home                                                                                                    |                                                                                                    | 12345678                                                                                                    |                                                                                                    |                                                                                          |                                                                                                    |            |
| Mobile Phone                                                                                                    |                                                                                                    |                                                                                                    |                                                                                                    |                                                                                          |                                                                                                    |            |
| ADD A NE                                                                                                    | w Phone Type                                                                                                    | 12345678                                                                                                    |                                                                                                    |                                                                                          | delete                                                                                                    | 1          |
| ADD A NE<br>Email Addresses<br>Email Type                                                                                                    |                                                                                                    | Email Address                                                                                                    |                                                                                                    |                                                                                          | delete                                                                                                    |            |
| ADD A NE                                                                                                    | W PHONE TYPE                                                                                                    |                                                                                                    |                                                                                                    |                                                                                          | delete                                                                                                    |            |
| ADD A NE<br>Email Addresses<br>Email Type<br>Personal                                                                                                    |                                                                                                    | Email Address                                                                                                    |                                                                                                    | _                                                                                        | delete                                                                                                    |            |
| ADD A NE Email Addresses Email Type Personal  ADD A Ne                                                                                                    | w EMAIL TYPE                                                                                                    | Email Address  55@yahoo.com                                                                                                    |                                                                                                    |                                                                                          | berto                                                                                                    |            |
| ADD A NE Email Addresses Email Type Personal  ADD A Ne Applicants are stacilitate corresp                                                                                                    | ew Email Type rongly encoura ondence by ITi                                                                                                    | Email Address  55@yahoo.com  ged to provide a v.                                                                                                    | pplication, in                                                                                                    | cluding y                                                                                | iber to<br>our password,                                                                                  |            |
| ADD A NE  Email Type Personal  ADD A NE  applicants are sta acilitate corresp vill be sent to yo                                                                                                    | w EMAIL TYPE rongly encoura ondence by ITi ur email accou                                                                                                    | Email Address 55@yahoo.com  gged to provide a v. E. Details of your a                                                                                                    | pplication, in<br>tlisted for in                                                                                                    | cluding yet                                                                              | iber to<br>our password,<br>/ tests will be                                                               |            |
| ADD A NE Email Addresses Email Type Personal  ADD A Ne  ADD A Ne  ADD A NE  ADD A NE   | ew Email Type rongly encoura ondence by ITi ur email accou                                                                                                    | Email Address 55@yahoo.com  ged to provide a v. E. Details of your a Int. Applicants shore. The Enrolmer                                                                 | pplication, in<br>tlisted for in<br>it Letter for s                                                                                                    | cluding y<br>terviews<br>successfu                                                       | iber to<br>our password,<br>/ tests will be<br>applicants                                                 |            |
| ADD A NE Email Addresses Email Type Personal  ADD A Ni Applicants are st acilitate corresp vill be sent to you totified via email vill be sent to the                                                                                                    | ew EMAIL TYPE rongly encoura ondence by ITi ur email accou and mobile pl eir email accou                                                                                                    | Email Address 55@yahoo.com  gged to provide a v. E. Details of your a                                                                                                    | pplication, in<br>tlisted for in<br>it Letter for s<br>ave a valid e                                                                                                    | cluding yeterviews<br>successful<br>mail addr                                            | ober to<br>our password,<br>/ tests will be<br>l applicants<br>less, you can                              |            |
| ADD A NE Email Type Personal  ADD A NE applicants are sta acilitate corresp vill be sent to yo ottified via email vill be sent to the                                                                                                    | ew EMAIL TYPE rongly encoura ondence by ITi ur email accou leir email accou nail in the Inte                                                                                                    | Email Address  55@yahoo.com  iged to provide a v. E. Details of your a int. Applicants sho tone. The Enrolmer int. If you do not h                                       | pplication, in<br>tlisted for in<br>it Letter for s<br>ave a valid e<br>Yahoo). You                                                                                     | cluding ye<br>terviews ;<br>successful<br>mail addr<br>may call t                        | ober to<br>our password,<br>/ tests will be<br>l applicants<br>ess, you can<br>he customer                |            |
| ADD A NE Email Type Personal  ADD A NE applicants are sta acilitate corresp vill be sent to yo ottified via email vill be sent to the                                                                                                    | ew EMAIL TYPE rongly encoura ondence by ITi ur email accou leir email accou nail in the Inte                                                                                                    | Email Address  55@yahoo.com  ged to provide a v. E. Details of your a lint. Applicants shore to note. The Enrolmet mut. If you do not h rnet (e.g. Google,               | pplication, in<br>tlisted for in<br>it Letter for s<br>ave a valid e<br>Yahoo). You                                                                                     | cluding ye<br>terviews ;<br>successful<br>mail addr<br>may call t                        | ober to<br>our password,<br>/ tests will be<br>l applicants<br>ess, you can<br>he customer                |            |
| ADD A NE Email Type Personal  ADD A NE ADD A NE  | rongly encoura<br>ondence by ITi<br>ur email accou<br>leir email accou<br>leir email accou<br>nail in the Inte<br>222 111 for as                                                                                                    | Email Address  55@yahoo.com  ged to provide a v. E. Details of your a lint. Applicants shore to note. The Enrolmet mut. If you do not h rnet (e.g. Google,               | pplication, in<br>rtlisted for in<br>nt Letter for s<br>ave a valid e<br>Yahoo). You<br>ounter diffice                                                                  | cluding yeterviews<br>successful<br>mail addr<br>may call t<br>ulties in re              | ober to<br>our password,<br>/ tests will be<br>l applicants<br>ess, you can<br>he customer                |            |
| ADD A NE  mail Addresses  Email Type  Personal  ADD A Ne  ADD A Ne | rongly encoure ondence by ITI ur email accounding the ITI and mobile pleir email accounding the ITI for as the ITI for as the | Email Address  55@yahoo.com  ged to provide a v. E. Details of your a int. Applicants shor ione. The Enrolment. If you do not h irnet (e.g. Google, sistance if you enco | pplication, in<br>tlisted for in<br>t Letter for s<br>ave a valid e<br>Yahoo). You<br>ounter diffict<br>ed them as ne<br>tion purposes<br>you. This ma<br>I, SMS/MMS, V | cluding yeterviews yeuccessful addromay call tulties in recessary.  with regardy be done | ober to our password, / tests will be applicants ess, you can he customer agistering for d to through the |            |

Step 3c: Click 'NEXT' to continue.

operation of the system.

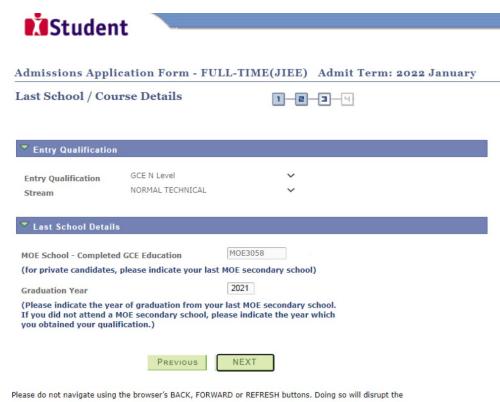

**Step 4**: Enter your choices in order of preference. You are allowed to select up to 4 choices. Select your preferred courses and Colleges. Check through your choices. After that, click 'SUBMIT'.

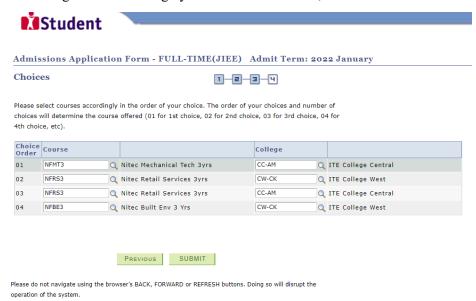

Step 5: Click 'YES – SUBMIT' to confirm and submit your application.

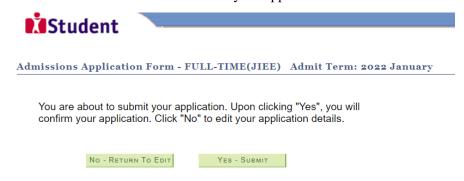

You will see on the screen a verification slip, showing the choices you have made and your web ID and password. Click 'PRINT' at the bottom of the page to print a copy of the verification slip for your reference. You will need your web ID and password to view the result of your application.

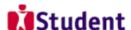

#### Admissions Application Form - FULL-TIME(JIEE) Admit Term: 2022 January

### **Verification Slip**

submitted on:

#### **PERSONAL DETAILS**

Thank you for applying to ITE. Your submission for course(s) under Joint Intake Exercise 'E' (2022 January) has been received. You should print a copy of the verification slip for reference by clicking on Print Button at the bottom of the page. After printing the verification slip, click on Sign Out at the top right corner to end this application.

| Complete Name |           |                      |                  |
|---------------|-----------|----------------------|------------------|
| NRIC/FIN      |           |                      |                  |
| Country       | Singapore |                      |                  |
| Blk/House No  | 555       | Street Name          | ANG MO KIO AVE 5 |
| Unit No #     | 05-555    | Postal               | 555555           |
| Home Phone    | 12345678  | NS Status            | Not Called Yet   |
| Mobile        | 12345678  | <b>Email Address</b> | 55@yahoo.com     |

#### COURSES APPLIED

| Choice Order | Course                     | College             |
|--------------|----------------------------|---------------------|
| 01           | Nitec Mechanical Tech 3yrs | ITE College Central |
| 02           | Nitec Retail Services 3yrs | ITE College West    |
| 03           | Nitec Retail Services 3yrs | ITE College Central |
| 04           | Nitec Built Env 3 Yrs      | ITE College West    |

#### USER ID AND PASSWORD

Please use this User ID and Password to check the outcome of your application.

Password:

#### ADDITIONAL INFORMATION

Please verify the choice(s) of the courses and ITE Colleges that you have applied. If you wish to amend your application after this, only ONE amendment is allowed and you can do through the Internet between 17/12/2021 (02:30PM) and 21/12/2021 (05:00PM) by following the instructions below:

- 1) Go to the application page for Joint Intake Exercise 'E' (2022 January)
- 2) Enter your NRIC/FIN & Date of Birth
- 3) Click on your verification slip to view it
- 4) Click on 'Amend Application Form' button below the verification slip
- 5) Enter the password issued to you or your existing password to proceed with amendments

Note: You can only make up to one amendment per application through the Internet. Subsequent changes to application must be done at any of the ITE Colleges between 17/12/2021 and 21/12/2021.

You may follow the steps to check your application results at https://istudent.ite.edu.sq on 30/12/2021 from 9:00AM. The matriculation (acceptance) period for successful applicants is from 30/12/2021 to 04/01/2022. The offer of training place to you will be withdrawn if you do not accept the offer by 04/01/2022 or do not make payment for the first term fees by 10/01/2022. Details of the payment procedure will be provided to you together with the release of the application results.

Applicants for the Built Environment course must ensure that they do not have colour appreciation deficiency.

Test for colour appreciation deficiency is available HERE

PRINT

<sup>\*</sup> Your User ID and Password will also be sent to your email address.

<sup>\*\*</sup>Warning: Do not reveal your password to anybody to prevent unauthorised access and transaction over the web.